# Integration von Holzqualitätsmodellen in den Waldwachstumssimulator SILVA<sup>1</sup>

Thomas SEIFERT am Lehrstuhl für Waldwachstumskunde der TU München www.wwk.forst.tu-muenchen.de

## **Einleitung**

-

Moderne forstliche Informationssysteme, zu denen auch die Waldwachstumssimulatoren zählen, werden seit einiger Zeit erfolgreich in der forstlichen Produktionsplanung eingesetzt (BIBER et al. 2001, NAGEL 1999, PRETZSCH 2001, PRETZSCH et al. 1998, 2002). Die Entwicklung geeigneter Behandlungsverfahren zur Rundholzproduktion ist dabei eines der zentralen Ziele.

Eine ausreichende Informationsgrundlage über das Rundholz ist im Produktionsprozess deshalb von so hoher Bedeutung, weil es das ökonomisch wichtigste Bindeglied zwischen den zwei Wirtschaftssektoren Forstwirtschaft und Holzindustrie darstellt. Auf der Anbieterseite steht das Interesse, möglichst hohe Erlöse für das Produkt zu erzielen. Die Abnehmerseite ist an einem passenden Rohstoff für ihre Produktionszwecke interessiert, der zu günstigen Konditionen, in ausreichender Menge und der benötigten Qualität zur Verfügung steht.

In den meisten forstlichen Waldwachstumssimulatoren wird zur Entscheidungsunterstützung allerdings lediglich die Volumenleistung als Informationsgrundlage genutzt. Erste Qualitätsmodelle haben bisher nur in wenigen Waldwachstumssimulatoren Einzug gefunden (HOULLIER et al. 1994, SCHMIDT 2001).

Aus diesem Grund werden am Lehrstuhl für Waldwachstumskunde der Technischen Universität München seit einigen Jahren Modelle zur Beschreibung von Holzqualitätsparametern entwickelt (SEIFERT 1999a, 1999b) und deren Integration in den einzelbaumorientierten, abstandsabhängigen Waldwachstumssimulator SILVA (PRETZSCH 2001) vorangetrieben.

## Modellansatz zur Holzqualitätsmodellierung

Ein zentrales Ziel des verfolgten Ansatzes zur Holzqualitätsmodellierung besteht in der Nachbildung von waldbaulichen Effekten auf die Holzeigenschaften. Dabei wird auf ein Modellparadigma zurückgegriffen, das bereits in SILVA verwendet wird und über welches das Waldwachstum als kybernetisches System nachbildet wird (Abb. 1).

<sup>1</sup> Vortrag anlässlich der Jahrestagung 2002 der Sektion Ertragskunde im Deutschen Verband Forstlicher Versuchsanstalten, Tagungsbericht, S. 102-122.

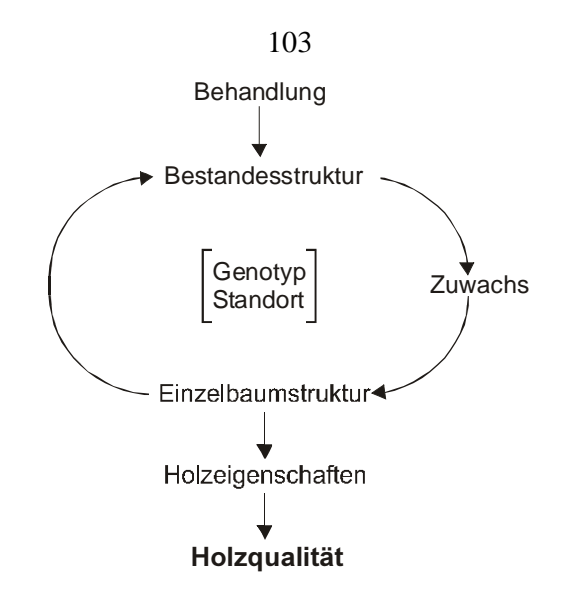

Abbildung 1: Holzqualität als Ergebnis des Regelkreises aus Waldwachstum und Einzelbaum- bzw. Bestandesstrukturen, welches gezielt durch waldbauliche Behandlung gesteuert werden kann.

Wie dargestellt, kann die waldbauliche Behandlung als gezielte Beeinflussung der Bestandesstruktur verstanden werden, mit der die Konkurrenzsituation des Einzelbaumes gesteuert wird. Daraus ergibt sich ein definierter Zuwachs für jeden Einzelbaum, der dessen Struktur verändert. Die Summe aller Einzelbaumstrukturen bildet wiederum die Bestandesstruktur und schließt den Regelkreis aus Struktur und Wachstum, dem der Rahmen der möglichen Ausprägung durch den Standort und die genetische Ausstattung der Bestandesmitglieder vorgegeben wird.

Die messbaren Holzeigenschaften wie Astigkeit, Faserwinkel oder Rohdichte sind Strukturelemente des Einzelbaumes und damit ein Ergebnis von Wachstumsprozessen. Erst durch die Bewertung in einer Norm werden sie in Qualitätsklassen überführt und sind als "Holzqualität" zu verstehen. Holzqualität ist demnach das Ergebnis einer Bewertung von objektiv messbaren Holzeigenschaften nach einer Norm.

Um einerseits die biologischen Zusammenhänge plausibel nachbilden und andererseits den Effekt der Behandlung bis hin zur Holzqualität modellieren zu können, wird im gewählten Integrationskonzept ein zweistufiger Ansatz verfolgt. Im ersten Schritt werden die ausgewählten, Holzeigenschaften als Ergebnis des Baumwachstums nach dem geschilderten kybernetischen Konzept modelliert, im zweiten Schritt werden diese in ihrer Gesamtheit anhand einer Rundholznorm in einem Sortiermodell bewertet und in Qualitätsklassen überführt.

Dieses zweiphasige Vorgehen erlaubt in der ersten Phase eine Nachbildung der Holzeigenschaften unabhängig von herrschenden Sortiernormen und eröffnet die Möglichkeit, in der zweiten Phase verschiedene Sortiernormen zu verwenden, die in unterschiedlichen Ländern zum Einsatz kommen.

Ein zweiter Aspekt des Modellansatzes bezieht sich auf die konsequente Umsetzung des räumlichen Modellparadigmas aus SILVA in der Beschreibung der Holzmerkmale. Ziel ist die

durchweg dreidimensionale Nachbildung der Qualitätsmerkmale im Stamm. Damit haben räumliche Struktur- bzw. Konkurrenzeffekte im Bestand eine direkte Entsprechung in den Holzeigenschaften des Stammes und die Aussagefähigkeit des Holzqualitätsmodells beschränkt sich nicht auf die Rundholzqualität, sondern eröffnet die spätere Erweiterbarkeit zu einer Simulation der "inneren" Holzqualität. Dieser räumliche Ansatz macht über nachgeschaltete Einschnitt- und Furniermodelle, wie sie zum Teil schon existieren (LEMIEUX UND BEAUDOIN 1999, TODOROKI 1990), auch einen späteren Ausbau des Modells zur Bewertung von Schnittholz möglich.

Eine wichtige Voraussetzung beim Einbau von Holzqualitätsaspekten in Waldwachstumssimulatoren stellt die Auswahl besonders sortierrelevanter Holzmerkmale dar. Im vorliegenden Text werden Modelle zur Nachbildung der zwei wichtigsten Qualitätsparameter für die Rundholzqualität bei der Fichte (Picea abies (L.) KARST.) beschrieben – die Gesundheit und die Astigkeit. Diese zwei Kriterien bieten zwar keine erschöpfende Charakterisierung der Holzqualität dieser Baumart, jedoch lässt sich damit bei einer Sortierung nach der europäischen Rundholznorm ENV1927-1 der weitaus größte Teil der Rundholzqualität erklären (SCHUMACHER et al. 1997). Weitere Parameter liefern nur mehr einen marginalen Erklärungsbeitrag.

# Rotfäuleausbreitungsmodell RAM

Das Rotfäuleausbreitungsmodell "RAM" beschreibt die Ausbreitung von wurzelbürtiger Rotfäule durch Heterobasidion annosum (FR.) BREF., der den bedeutendsten Schaderreger für Stammfäulen bei der Fichte darstellt. Das Modell bildet die Ausdehnung der Fäule im Stamm und deren Veränderung mit der Zeit nach.

Als Eingangsdaten wird die Anzahl fauler Stämme pro Bestand benötigt, die mittels Zufallsverteilung im Bestand verteilt werden oder von einem epidemiologischen Modell zur Simulation der Rotfäuleausbreitung im Bestand "RIM" (MÜLLER 2002) übernommen werden.

Das hier vorgestellte Modell zur Ausbreitung der Rotfäule im Stamm besteht aus drei prinzipiellen Komponenten.

Die Modelle der ersten Komponente bilden die Dimension der Rotfäule im Stamm nach. Dabei wird der Fäulekegel in seiner longitudinalen und seiner radialen Ausdehnung in beliebiger Höhe beschrieben, sodass sich daraus die Fäuleform ableiten lässt.

Die zweite Komponente modelliert den Fäulegrad in vier Stufen, so dass sich von Verfärbung über nagelfeste Fäule bis hin zu nicht mehr nagelfester Fäule und totaler Strukturauflösung des Holzes alle sortierrelevanten Fäulegrade nachbilden lassen.

Die dritte Komponente hat die Modellierung der Depression des Höhen- und Dickenwachstums des Baumes aufgrund von Heterobasidionbefall zum Gegenstand.

## Datengrundlage

Die Datenbasis zur Modellparametrisierung gründet auf publizierten Ergebnissen eines DFG-Schwerpunktprogramms zur Rotfäule, bei dem Ende der 60er und Anfang der 70er Jahre in Deutschland intensive empirische Studien zur Quantifizierung des Rotfäulebefalls durchgeführt wurden. Daten zur Rotfäule in Bayern werden durch VON PECHMANN et al. (1973) dargestellt. Die Rotfäule-Situation in Teilen Baden-Württembergs wird von REHFUESS (1969, 1973), WERNER (1971, 1973) und SCHÖNHAR (1969) beschrieben. Die niedersächsischen Daten stammen aus Untersuchungen von ZYCHA (1967) und KATÓ (1967a), die hessischen und nordrhein-westfälischen von DIMITRI und KLIEFOTH (in ZYCHA et al. 1970). Ziel dieser Arbeiten war eine Quantifizierung der Rotfäuleschäden in den jeweiligen Gebieten und die Aufdeckung von relevanten Einflussfaktoren auf die Rotfäuleentwicklung .

Insgesamt ist die aus diesen Arbeiten gewonnene Datenstruktur hinsichtlich der erhobenen Größen, der Standorte, der Altersstruktur der untersuchten Bestände und der Untersuchungsmethoden relativ heterogen, sodass für die unterschiedlichen Teilmodelle jeweils auch unterschiedliche Datensätze zur Modellbildung herangezogen werden mussten. Die für die Teilmodelle verwendeten Datenkollektive sind in Tabelle 1 näher beschrieben.

Die Ergebnisse der Studien wurden verschnitten, aggregiert und in statistische Modelle gefasst. Vielfach war eine Neuauswertung der publizierten Daten notwendig. Der zugrunde liegende Datensatz umfasst deshalb je nach Modell eine unterschiedliche Baumzahl (Tab. 1).

| Teilmodell         | Autor                                  | Region                                        | Baumzahl | <b>Bestände</b> |
|--------------------|----------------------------------------|-----------------------------------------------|----------|-----------------|
| Fäuledurchmesser   | VON PECHMANN et al. 1973               | Bayern                                        | 863      | 9               |
|                    | <b>REHFUESS 1969, 1973</b>             | Baden-Württemberg                             | 860      | 20              |
|                    | <b>ZYCHA 1967</b>                      | Nordrhein-Westfalen,<br>Niedersachsen, Hessen | 1877     | 39              |
| Maximale Fäulehöhe | ZYCHA et al. 1970                      | Nordrhein-Westfalen,                          | 956      | 17              |
|                    |                                        | Niedersachsen, Hessen                         |          |                 |
|                    | VON PECHMANN et al. 1973               | Bayern                                        | 863      | 9               |
| Fäulegrad          | KATÓ 1967b                             | Niedersachsen                                 | 230      | k. A.           |
| Wuchsdepression    | <b>BENDZ-HELLGREN und STENLID 1997</b> | Schweden                                      | 68       | Inventur        |

Tabelle 1: Verwendete Datengrundlage der wichtigsten Teilmodelle

## Modellformulierung

Im Rotfäulemodell RAM wird das Wachstum des Pilzes und damit die Holzzersetzung zuerst unabhängig vom Baumwachstum nachgebildet. Dies entspricht auch der biologischen Interaktion von Pilz und Baum, da der Pilz aus der Wurzel in den Stamm vordringt und dort erst einmal vom Stammzentrum her nach außen im toten Holz wächst. Der Baum hat dort kaum Möglichkeiten eine Abwehr zu induzieren. Ab einem gewissen Ausbreitungsfortschritt der Fäule stoßen Pilz und Baum jedoch an einer Reaktionszone aneinander, die ungefähr der Reifholz-Splintholzgrenze

entspricht. Ab diesem Zeitpunkt korrelieren das Wachstum vom Baum und Pilz eng, da der Pilz versucht, sich weiter nach außen ins lebende Splintholz auszudehnen und der Baum durch Abwehrmaßnahmen versucht, dies zu verhindern (HAARS et al. 1981, SHAIN 1971, STENLID und REDFERN 1998).

Im Modell wird dem Rechnung getragen, indem nach einer ungestörten initialen Ausbreitungsphase der Fäule eine Begrenzung der Fäuleausbreitung in Abhängigkeit vom Baumwachstum modelliert wird, wobei das Verhältnis von Pilz- zu Baumwachstum aus den in Tabelle 1 aufgeführten Arbeiten hergeleitet wird.

Eine wichtige Modellvariable zur Schätzung der Rotfäuleausdehnung im Stamm ist das Faulflächenprozent (FFP), welches als Flächenanteil der Fäule an der gesamten Stammfläche am Fällschnitt definiert ist. Es erweist sich als relativ konstant bei rotfaulen Bäumen ein und desselben Bestandes. Zwischen verschiedenen Beständen differiert es jedoch beträchtlich (VON PECHMANN et al. 1973, ZYCHA 1967, ZYCHA und DIMITRI 1968, ZYCHA et al. 1970).

Um eine möglichst genaue Adjustierung auf die örtlichen Bestandesverhältnisse zu gewährleisten, kann in RAM das FFP vom Benutzer über einen Mittelwert und eine Standardabweichung vorgegeben werden. Derartige Eckwerte lassen sich zum Beispiel bestandesweise aus Durchforstungen, über Probefällungen oder anhand einschlägiger Literatur ableiten. Alternativ ist im Modell ein mittleres FFP vorgegeben.

Während der Initialphase der Pilzentwicklung wird proportional zum jährlichen Höhenzuwachs des Pilzes ein Durchmesserzuwachs nach Formel 1 berechnet. Jährliche Ausbreitungsgeschwindigkeiten für *Heterobasidion annosum* finden sich zum Beispiel bei DIMITRI (1980), VON PECHMANN et al. (1973) und REHFUESS (1969, 1973).

$$
FD_{t} = \frac{FD_{\text{max}}}{FH_{\text{max}}} \cdot FH_{t}
$$

 $FD<sub>t</sub>$  = aktueller Fäuledurchmesser in der Phase des ungebremsten Pilzwachstums in cm

 $FD_{\text{max}}$  = maximaler Fäuledurchmesser am Fällschnitt in cm

 $FH_{\text{max}}$  = maximale Fäulehöhe in cm

 $FH<sub>t</sub>$  = aktueller Fäulehöhe in der Phase des ungebremsten Pilzwachstums in cm

In der zweiten Wachstumsphase des Pilzes wird die maximale radiale Rotfäuleausdehnung FD<sub>max</sub> am Fällschnitt in Abhängigkeit vom Faulflächenprozent und dem Stammdurchmesser des Baumes am Fällschnitt nach Formel 2 berechnet.

$$
FD_{\text{max}} = \sqrt{\frac{FFP}{100}} \cdot D^2
$$
Formel 2  
FD<sub>max</sub> = maximumler Fäuledurchmesser am Fällschnitt in cm  
FFP = Faulflächenprozent  
D = Stammdurchmesser am Fällschnitt in cm

Sobald der aktuelle Fäuledurchmesser den maximalen Fäuledurchmesser erreicht hat, wird nicht mehr nach Formel 1, sondern nach Formel 2 geschätzt.

Wie bereits beschrieben, geht die Fäulehöhe in der Initialphase der Schätzung aus der Summe der jährlichen Zuwächse FHt hervor, bis zum Erreichen der maximalen Fäulehöhe. Dann wird die Höhenausbreitung der Fäule im Stamm über ein lineares Regressionsmodell nach Formel 3 in Abhängigkeit vom Faulflächenprozent FFH und dem Stammdurchmesser am Fällschnitt D geschätzt.

$$
FH_{\text{max}} = b_1 \cdot D + b_2 \cdot FFP
$$

 $FH_{\text{max}}$  = maximale Fäulehöhe in cm FFP = Faulflächenprozent

D = Stammdurchmesser am Fällschnitt in cm

Die beiden Regressionsparameter  $b_1$  und  $b_2$  liegen bei 4,16398 und 10,42898. Insgesamt ergibt sich für die Höhenschätzung ein korrigiertes Bestimmtheitsmaß von  $R^2 = 0.87$ . Bei der Interpretation des Bestimmtheitsmaßes ist jedoch zu beachten, dass es sich bei den zugrunde liegenden Parametrisierungsdaten um Gruppenmittel handelt.

Da sich bei einem Faulflächenprozent von Null, also keiner Fäule am Fällschnitt auch keine Fäulehöhe ergeben darf, muss die Funktion plausiblerweise durch den Nullpunkt verlaufen. Da sich Anpassungsversuche nichtlinearer Funktionen als schlechter erwiesen als lineare Modelle, andererseits jedoch die Funktion durch den Nullpunkt verlaufen sollte, wurde auf ein

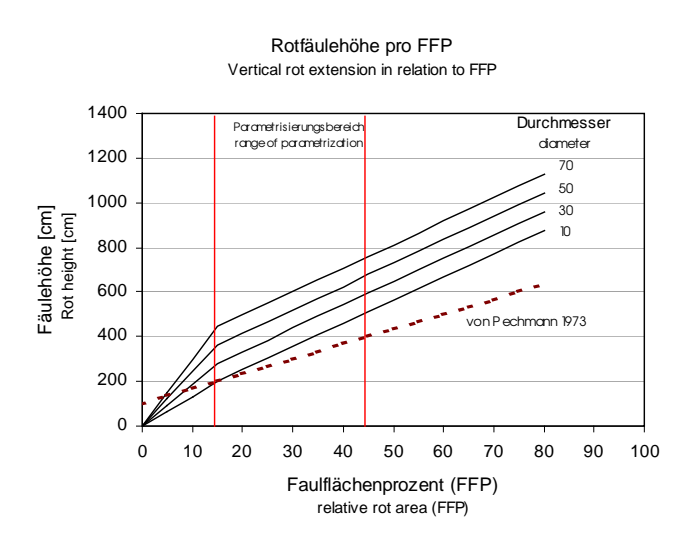

Abbildung 2: Stammdurchmesserabhängiges Modell zur Schätzung der Fäulehöhe in Abhängigkeit vom Faulflächenprozent FFP. Zum Vergleich eine Funktion für baverische Verhältnisse von Pechmann et al. 1973 (gestrichelte Linie)

zusammengesetzt lineares Modell zurückgegriffen. Hierbei wird im Parametrisierungsbereich Formel 3 zur Schätzung verwendet. Im Bereich mit kleineren FFP als 15 % wird eine weitere lineare Funktion angeschlossen, die einen plausiblen Funktionsverlauf durch den Nullpunkt gewährleistet.

Die Schätzfunktionen für unterschiedliche Faulflächenprozente und Stammdurchmesser sind in Abbildung 2 illustriert.

Zum Vergleich ist noch ein von VON PECHMANN et al. (1973) entwickeltes Modell zu Schätzung der Fäulehöhe ins Modell integriert, das allerdings den Einfluss des Stammdurchmessers nicht nachbildet.

Die zweite Modellkomponente von RAM schätzt den Fäulegrad in vier Stufen als eine nichtlineare Funktion in Abhängigkeit vom Fäuledurchmesser. Der Fäuledurchmesser ist als unabhängige Variable geeigneter als das Fäulealter, da letzteres meist unbekannt ist.

Der deterministische Modellansatz basiert auf einer Funktion zur Schätzung des Fäulegrades am Stammfuß, die von KATÓ (1967b) publiziert wurde. Die Funktion, für die keine Einzelwerte vorliegen, wurde grafisch analysiert und die erhaltenen Stützpunkte durch eine Exponentialfunktion ausgeglichen (Formel 4).

$$
FG = e^{\left(c_0 \cdot \frac{c_1}{FD}\right)}
$$
Formel 4

FG = Fäulegrad in vier Stufen: I (verfärbt), II (hartfaul), III (weichfaul), IV (Struktur aufgelöst) FD = Fäuledurchmesser am Fällschnitt in cm Die Regressionsparameter  $c_0$  und  $c_1$  haben den Wert 1,443 bzw. –7,916.

Da der Fäulegrad eine diskrete Aussagegröße darstellt, aber die Fäule als Abbauvorgang stetig verläuft, wird, der Vorgehensweise von KATÓ folgend, der Fäuleverlauf über eine stetige Regression modelliert, und beim Überschreiten eines definierten Grenzwertes eine neue Fäulestufe vorgegeben, sodass der diskrete Charakter der Aussagegröße erhalten bleibt.

Das Modell zur Nachbildung der Wuchsdepression bei der Fichte basiert auf Werten, die von BENDZ-HELLGREN und STENLID (1997) an 68 Fichten für schwedische Verhältnisse gemessen und in grafischer Form veröffentlicht wurden. Da die Autoren in ihrer Publikation keine Modellgleichung angeben, wurden die Stützpunkte grafisch rekonstruiert. Die resultierenden Kurven für das Wachstum gesunder und rotfauler Bäume wurden voneinander abgezogen und die prozentualen Differenzen mit einer Regressionsgleichung unter Minimierung der quadratischen Abweichungen ausgeglichen. Das Ergebnis sind vorläufige Wuchsdepressionsfunktionen für das Höhen- (Formel 5) und Durchmesserwachstum (Formel 6). Die Parameter TDH und TDD müssen dabei vom Benutzer vorgegeben werden. Anhaltspunkte für eine plausible Einsteuerung ergeben sich aus den Daten von BENDZ-HELLGREN und STENLID (1997).

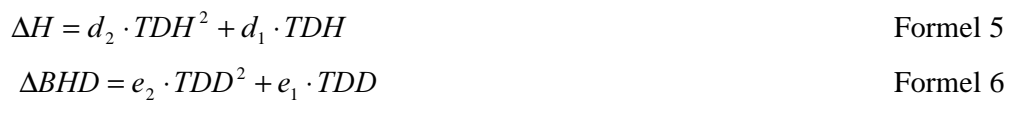

 = relative Höhenwachstumsdepression [%]  $BHD$  = relative Durchmesserwachstumsdepression am  $BHD$  [%] TDH = Zeit seit Beginn der Höhendepression in Jahren TDD = Zeit seit Beginn der Durchmesserdepression in Jahren

Die Abbildungen 3 und 4 zeigen die Modellfunktionen in grafischer Form.

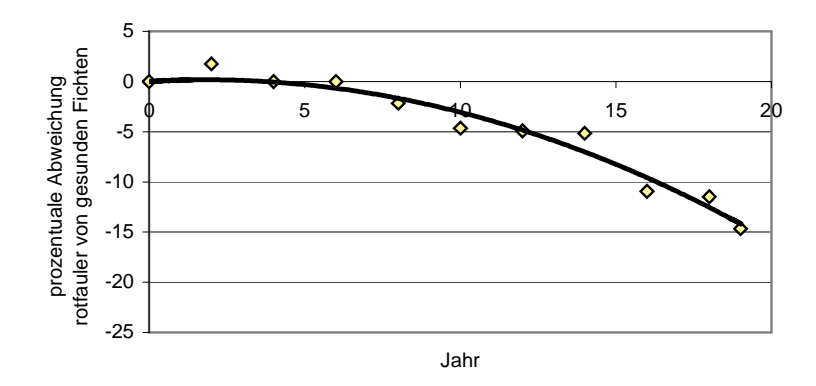

Abbildung 3: Prozentuale Abweichung des Durchmesserwachstums rotfauler Fichten von dem gesunder Referenzbäume. Der Nullwert auf der Abszisse bezeichnet den Beginn der Durchmesserdepression.

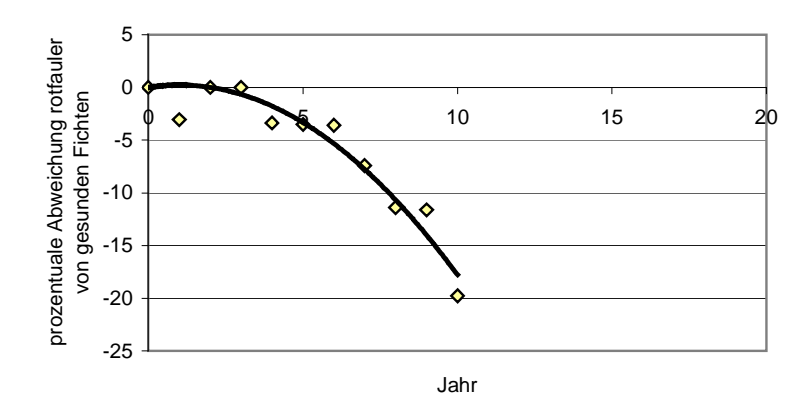

Abbildung 4: Prozentuale Abweichung des Höhenwachstums rotfauler Fichten von dem gesunder Referenzbäume. Das Jahr Null bezeichnet den Beginn der Höhendepression und ist nicht mit dem Jahr Null in Abb. 3 identisch.

Tabelle 2: Parameterwerte der Formeln 5 bis 8.

| 10       | Parameter      |           |
|----------|----------------|-----------|
|          |                |           |
| Formel 5 | $d_1$          | 0,4521    |
|          | d,             | $-0,2231$ |
| Formel 6 | e <sub>1</sub> | 0,1813    |
|          | e <sub>2</sub> | $-0.0487$ |
| Formel 7 | f٥             | $-0.0974$ |
|          | $f_1$          | 0.4521    |
| Formel 8 | $g_0$          | $-0,4462$ |
|          | $g_1$          | 0,1813    |

Die Parameterwerte für die Formeln 5 bis 8 sind gesammelt in Tabelle 2 zusammengestellt.

Durch Ableitung der Zuwachsfunktionen in Formel 5 und Formel 6 errechnen sich die zugehörigen Zuwachsreduktionsfunktionen, die direkt bei der Durchmesser- und Höhenzuwachsschätzung in SILVA berücksichtigt werden können (Formel 7 und Formel 8). Ab einem vorgegeben Zeitpunkt reduzieren die Depressionsfunktionen den periodischen Zuwachs von BHD und Höhe um den berechneten Faktor.

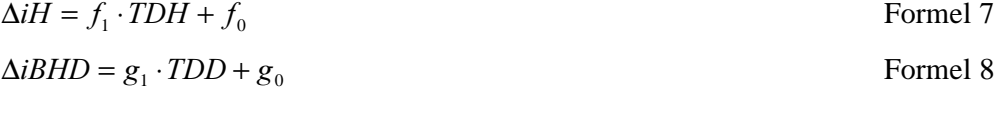

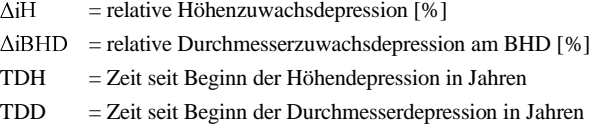

## Modellausgabe

. . .

Das Rotfäuleausbreitungsmodell RAM erlaubt die Ausgabe von Parametern zur Beschreibung der radialen und longitudinalen Fäuledimension im Stamm in Dateiform und auch grafisch (Abb. 5).

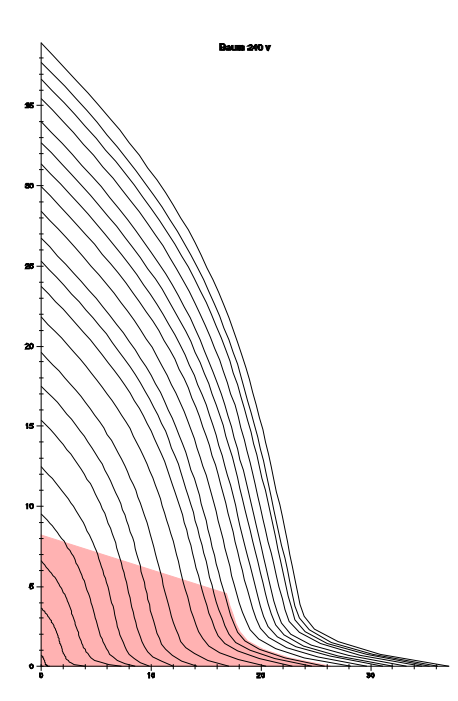

Abbildung 5: Ausgabe eines Beispielstammes aus einem Simulationslauf mit dem Rotfäuleausbreitungsmodell RAM in SILVA. Deutlich ist die Ausdehnung und Form der Rotfäule im unteren Stammbereich zu erkennen.

Zusätzlich kann noch die sortierrelevante Fäuleausdehnung der nicht nagelfesten Fäule (Fäulegrad III und IV) ausgegeben werden. Diese Funktion steht ausschließlich als Dateiausgabe zur Verfügung.

Mit diesen beiden Ausgabegrößen liegen alle sortierrelevanten Daten dreidimensional für jeden Stamm vor und können in einem anschließenden Sortiermodell weiter ausgewertet werden.

Desweiteren ist über die Modelle zur Wuchsdepression ein Ansatz zur Rückkopplung der Fäule auf das Baumwachstum integriert, mit dem sich einfache Wirt-Parasit-Interaktionen nachbilden lassen. Das erstellte Wuchsdepressionsmodell hat aufgrund der geringen Baumzahl sowie der geringen Beobachtungszeit der Wuchsdepression im Parametrisierungsdatensatz eher vorläufigen Charakter und bedarf noch einer weiteren Parametrisierung. Jedoch kann es durchaus erste Anhaltspunkte über den Einfluss der Rotfäule auf das Wachstum und die Stellung eines Baumes im Konkurrenzgefüge des Bestandes geben.

Die Astigkeit ist eine Holzeigenschaft, die besonders stark durch waldbauliche Eingriffe modifiziert werden kann, da sie in hohem Maße von der spezifischen Konkurrenzsituation des Betrachtungsbaumes abhängt.

Im Astmodell AMOK soll deshalb die Astigkeit über die Zeit als Ergebnis der spezifischen Konkurrenzstruktur eines Baumes nachgebildet werden. Die Konkurrenz modifiziert in AMOK die Baumkrone und darüber auch die Aststruktur.

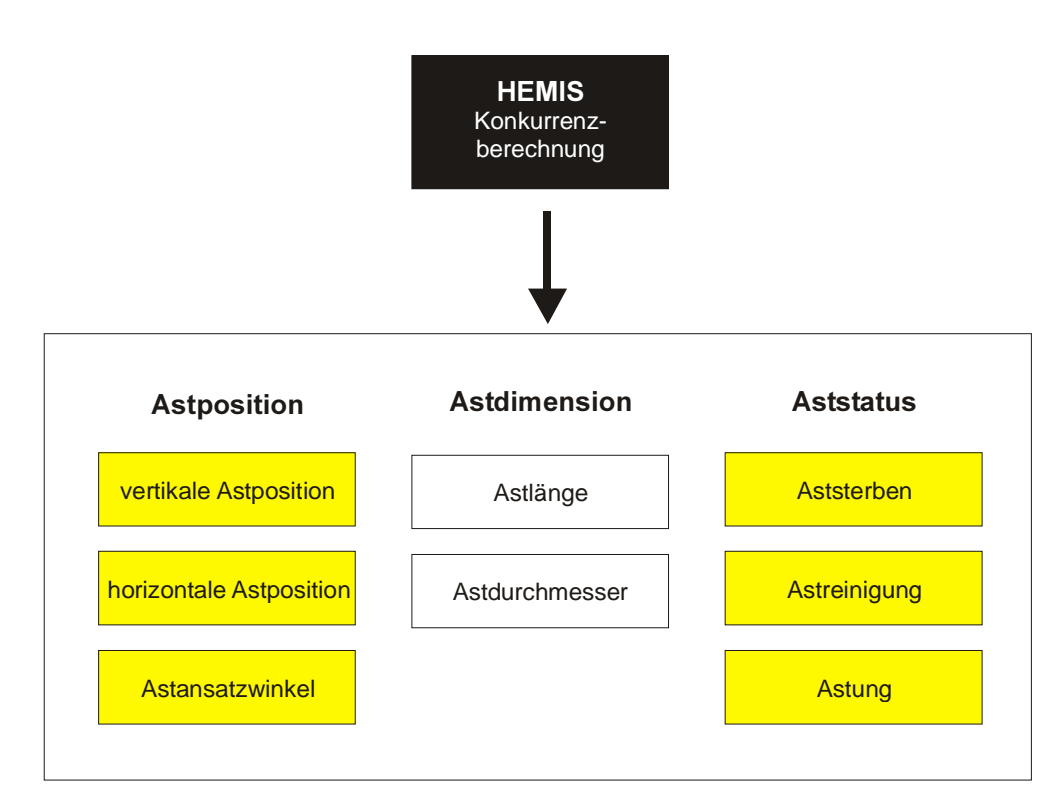

Abbildung 6: Modellkomponenten des Kronen- und Astmodells AMOK

Das Astmodell besteht aus mehreren Komponenten, die sich wiederum aus diversen Untermodellen zusammensetzen, wie in Abbildung 6 zu sehen ist.

Eine Hauptkomponente des Modells und Voraussetzung für die räumliche Astberechnung ist das Konkurrenzmodell HEMIS, das eine richtungsabhängige Lichtkonkurrenzbestimmung in beliebiger Kronenhöhe eines jeden Baumes in Abhängigkeit von dessen räumlicher Stellung im Bestand erlaubt.

Die zweite Komponente des Modellkerns von AMOK dient der plausiblen Nachbildung der Astposition und gliedert sich in Teilmodelle zur Simulation der vertikalen und horizontalen Astposition sowie des Astansatzwinkels.

Mit Hilfe der dritten Komponente wird die Astdimension simuliert. Die Modelle dieses Teils bilden die Astlängenentwicklung und die damit zusammenhängende Astdurchmesserentwicklung nach.

Eine vierte Komponente lässt Aussagen zum Aststatus zu, indem Modelle das Aststerben sowie die natürliche oder künstliche Astreinigung simulieren.

Mit den möglichen Aussagen zur Position, zur Dimension und zum Status der Äste deckt das Astmodell AMOK alle wichtigen Astparameter der Rundholzsortierung ab.

Da eine ausführliche Darstellung aller Teilmodelle den Rahmen dieses Artikels sprengen würde, soll sich die Darstellung auf die Modellierung der Astlänge von Fichtenästen in Abhängigkeit von der Konkurrenzsituation beschränken. Für eine ergänzende Darstellung der wichtigsten Modelle zur Nachbildung der Positionsgrößen und des Astdurchmessers sei auf SEIFERT (1999b) verwiesen.

## Konkurrenzmodellierung

Das Konkurrenzmodell HEMIS ist eine Weiterentwicklung des Fisheye-Ansatzes, den BIBER (1996) vorstellt. Es schätzt die Konkurrenz durch Beschattung an einem definierten Punkt des Bestandes, indem es die Silhouetten der umgebenden Bäume auf eine Einheits-Sphäre um den Betrachtungspunkt projiziert (Abb.7). Es wird also die Abschattung des Horizontes für einen definierten Punkt im Bestand berechnet.

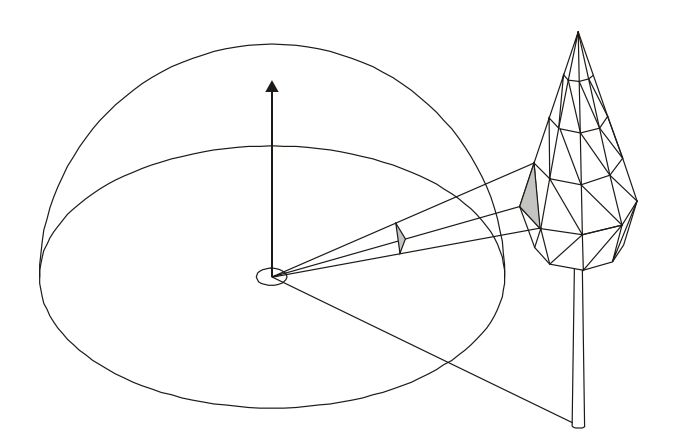

Abbildung 7: Projektion der triangulierten Baumoberflächen auf die Einheitssphäre eines definierten Punktes, an dem die Konkurrenz bestimmt werden soll.

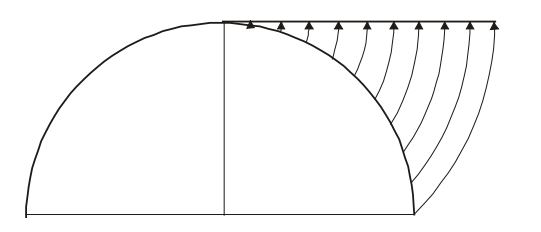

Abbildung 8: Winkeltreue Projektion der Sphärendaten auf eine ebene Kreisscheibe.

Eine vollständige Bedeckung der Sphäre bedeutet einen Konkurrenzwert von 1, keine Abschattung hat einen HEMIS-Wert von 0 zur Folge. Ein Baum kann jedoch nur maximal 70 % des betrachteten Raumwinkels abschatten. Liegen mehrere Bäume in Konkurrenzrichtung hintereinander, so schattet der erste 70 % ab, der folgende 70 % des verbleibenden Wertes usw., sodass die Konkurrenzwirkung maximal 4–5 Bäume weit in den Raum reicht. Der Extinktionsfaktor der Fichtenkronen wurde fotografisch als Mittelwert von Bestandesfichten ermittelt. Im nächsten Schritt wird die Sphäre zur Erleichterung der weiteren Rechenschritte auf eine ebene Kreisscheibe projiziert. Dabei wird eine winkeltreue Projektion gewählt, welche

die Raumwinkelabstände auf der Halbkugel verzerrungsfrei auf die Ebene abbildet (Abb. 8). Transformiert man nun das entstehende fisheyeähnliche, runde Konkurrenzbild vom kartesischen in ein polares Koordinatensystem, so entsteht ein Bild, das einem Panoramafoto gleicht (Abb. 9 und 10). Das Ergebnis ist eine räumlich hochaufgelöste Beschreibung der Konkurrenz, differenziert nach Azimut und Inklination.

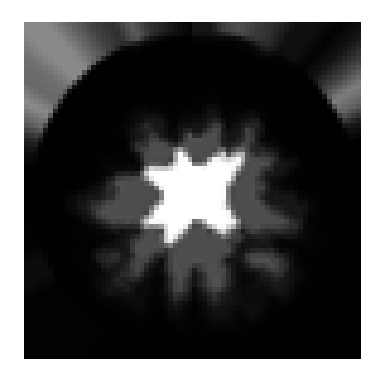

Abbildung 9: Simuliertes "Fisheye-Photo" des HEMIS-Algorithmus in kartesischer Darstellung. Je dunkler der Grauton, desto höher ist die Konkurrenz in diesem Bereich. In der Mitte sieht man einen weißen Bereich, der unbesetzt ist, da der Algorithmus Eigenbeschattung durch die eigene Krone des Betrachtungsbaumes nicht mitberechnet.

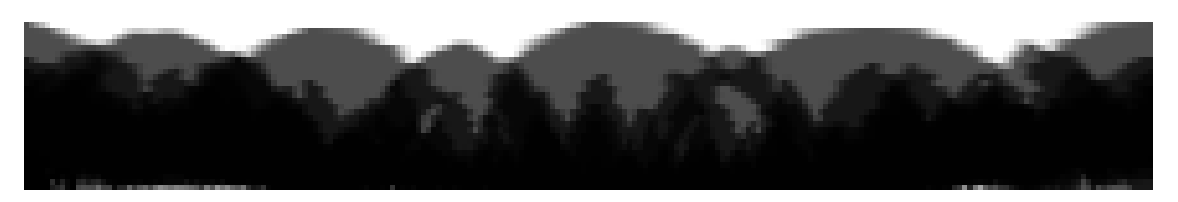

Abbildung 10: Transformierte Polardarstellung der Konkurrenzsituation an einem definierten Punkt. In diesem 360°-Panoramablick sind deutlich die umgebenden Kronen zu sehen. Mehrfach beschattete Bereiche erscheinen dunkler. Das Bild zeigt eine Beispielrechnung des Baums Nr. 12 der Parzelle 6 auf dem Fichtendurchforstungsversuchs Zusmarshausen 603, der Teil des Bayerischen Ertragskundlichen Versuchsflächennetzes ist.

Die HEMIS-Werte werden in definierten Höhen der Krone ermittelt, wobei die in Abbildung 10 dargestellte Information nicht in voller Auflösung benötigt wird. Die Konkurrenzinformation wird durch Mittelwertbildung über den gesamten Höhenwinkel und den Azimut auf acht Radien reduziert. Ergebnis sind Konkurrenzwerte für die acht Haupt- und Nebenhimmelsrichtungen in verschiedenen Höhen in der Baumkrone.

## Kronenmodellierung

Um eine plastische Reaktion der Kronenform auf die räumliche Konkurrenzsituation möglich zu machen, wurde das ursprüngliche, weitgehend statische Kronenmodell von SILVA (Abb. 11 links unten ) flexibler gestaltet, indem es horizontal in acht Sektoren unterteilt wurde (Abb. 11 oben) und vertikal in diskrete Abschnitte, deren Anzahl von der Kronenlänge abhängt (Abb. 11 mitte unten und rechts unten ).

Über die Berechnung der Konkurrenz an jedem vertikalen Stützpunkt der Krone und die Möglichkeit, die einzelnen acht Radien in jeder Höhe der Krone unabhängig voneinander als Reaktion auf die Konkurrenz aus der entsprechenden Richtung fortzuschreiben, erlaubt das neue Kronenmodell auch die plausible Nachbildung von einseitigen Kronenformen, wie sie bei Randbäumen, an Gassen oder bei extremen Nachbarschaftsverhältnissen entstehen.

Die Krone breitet sich in der Simulation in die Richtung mit geringer Konkurrenz aus, während sie in Richtungen mit hoher Konkurrenz nur wenig wächst oder stagniert (Abb. 11 rechts).

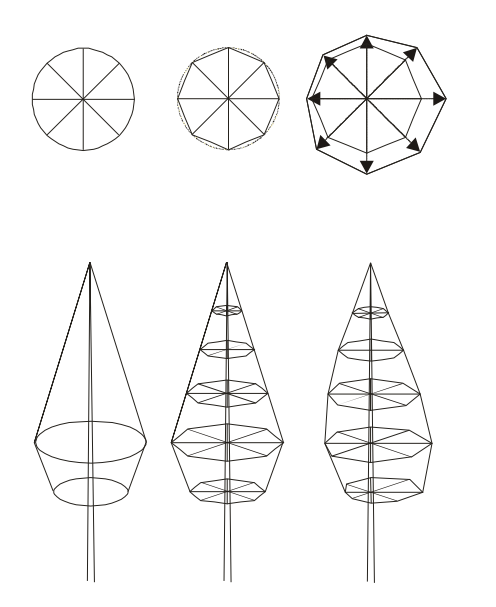

Abbildung 11: Flexibilisierung des ursprünglichen SILVA-Kronenmodells für Fichte durch vertikale und horizontale Unterteilung des Kronenkörpers.

Die flexible Konkurrenzberechnung und Kronenmodellierung erlaubt nun eine enge Verschränkung von Kronen- und Astmodellierung. Die Fortschreibung der Kronenbreite in beliebiger Höhe ist gekoppelt mit dem Astlängenmodell. Für jeden der acht Radien an einer vertikalen Kronenstützstelle wird ein Längenzuwachs berechnet, der identisch ist mit dem Längenzuwachs, den ein Ast in genau dieser Position leistet. Dabei wird der Längenwert über den Astwinkel auf die Horizontalprojektion reduziert.

Mithilfe dieses Ansatzes ergibt sich eine dynamische Kronenfortschreibung in acht Himmelsrichtungen für jeden vertikalen

Kronenstützpunkt. Die Krone wird dabei als Astpopulation betrachtet und die Kronenform über ein Astlängenmodell fortgeschrieben. Im Gegenzug dient die berechnete Kronenhülle auch als

Längenbegrenzung für die Äste zwischen den vertikalen Stützstellen, deren Länge sich interpolativ aus der Länge der Radien der darüber und der darunter liegenden Stützstelle errechnet. Diese Methode begrenzt die Anzahl der Konkurrenzberechnungen und Stützstellen, für die genaue Astrechnungen durchgeführt werden müssen.

#### Astlängenzuwachsmodell

Das Astlängenmodell berechnet für jeden Radius einer vertikalen Stützstelle den Längenzuwachs in Abhängigkeit von der Konkurrenz und weiteren Faktoren, wie dem Astalter, dem Baumalter und dem Standort.

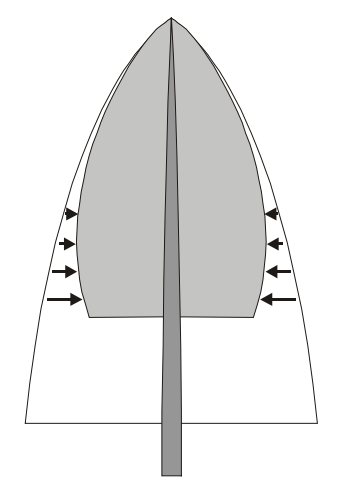

Abbildung 12: Die Solitärkrone (weiß) repräsentiert ein maximales Potenzial. Die Krone eines Bestandesbaumes (grau) dagegen ist durch Konkurrenz in ihrer Entwicklung eingeschränkt.

Die Grundidee hinter dem Modell ist, dass sich eine Fichtenkrone wie die eines Solitärbaumes entwickelt, solange sie keiner Konkurrenz ausgesetzt ist (Abb. 12). Die Solitärkrone kann also als maximal erreichbare Kronendimension angesehen werden, die bei Bestandesbäumen durch die Konkurrenz modifiziert wird. Die Konkurrenz sorgt für eine Begrenzung der Kronenbreite und ein Absterben der unteren Äste. Je stärker die Konkurrenz ist, desto deutlicher zeigt sich auch die Abweichung von der Solitärform. Analog gelten die Aussagen auch auf der Astebene, was sich für die Modellierung nutzen lässt.

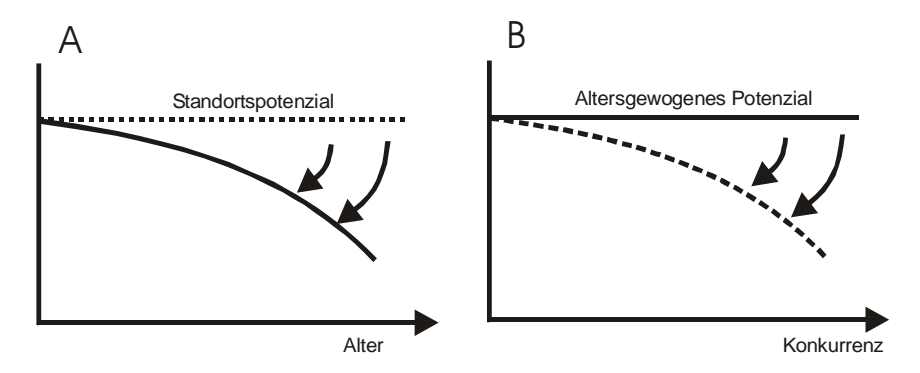

Abbildung 13: Nachbildung des Astlängenzuwachses über einen zweistufigen potential-modifyer-Ansatz. Zuerst wird ein Standortspotenzial um den Einfluss des Alters zu einem altersgewogenen Potenzial reduziert (A). Danach lässt sich die konkurrenzbedingte Dämpfung des Asttrieblängenzuwachses errechnen (B).

Gemäß den dargestellten Modellüberlegungen bietet sich zur Nachbildung der Zusammenhänge ein zweistufiger "potential-modifyer-Ansatz" an (Abb. 13). Zuerst wird ein maximal mögliches Standortpotenzial um den Einfluss des Alters zu einem altersgewogenen Potenzial reduziert. Danach lässt sich die konkurrenzbedingte Dämpfung des Asttrieblängenzuwachses errechnen.

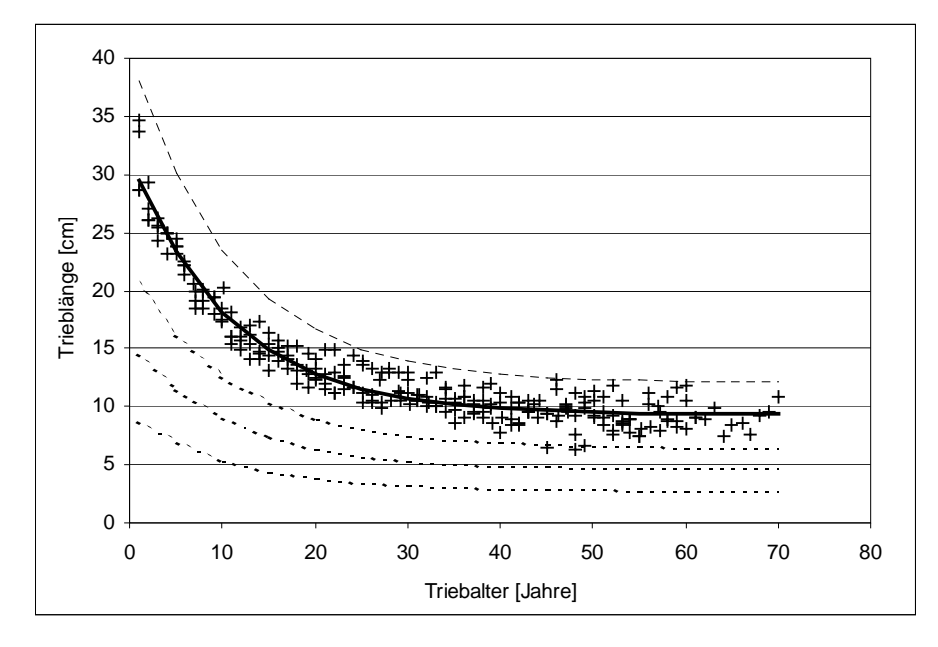

Abbildung 14: Asttrieblängenwachstum über dem Astalter im konkurrenzfreien Zustand bei Solitärfichten - berechnet aus Daten von LÄSSIG (1991). Die durchgezogene Linie ist auf der Basis von 238 Triebwerten ausgeglichen. Die gestrichelten Linien zeigen hypothetische Kurvenverläufe, wie sie auf anderen Standorten vorkommen können.

Der Alterseinfluss auf den Trieblängenzuwachs des Astes wird dabei über eine Funktion definiert, die von Solitärdaten abgeleitet wird (LÄSSIG 1991), da hier von einem weitgehend konkurrenzfreien Wachstum des Astes ausgegangen werden kann, sodass sich der Effekt des Astalters auf das Trieblängenwachstums isolieren lässt.

Deutlich ist in Abbildung 14 zu sehen, wie bei Solitärästen der Asttrieblängenzuwachs mit steigendem Astalter exponentiell abfällt. Der funktionale Ausgleich wurde nach Formel 9 vorgenommen. Das Standortpotenzial, ausgedrückt in einer maximalen Asttrieblänge, wird also nur im ersten Jahr verwirklicht. In allen weiteren Jahren bleibt die Asttrieblänge hinter der des jeweiligen Vorjahres zurück.

$$
Trieblänge = a + b \cdot e^{\left(\frac{-1}{c}Astaller - 1\right)}
$$

Trieblänge = jährlicher Trieblängenzuwachs in cm Astalter = Alter des Astes in Jahren  $a = 9,33$  $b = 20,13$  $c = 10,92$ Das Bestimmtheitsmaß für den Ausgleich beträgt  $R^2 = 0.94$ 

Die Daten von LÄSSIG (1991), auf denen die Funktion beruht, decken allerdings nicht das gesamte Standortspektrum ab. In Abbildung 14 sind als gestrichelte Linien weitere potenzielle Solitärzuwachsverläufe über dem Alter dargestellt, wie sie auf besseren bzw. schlechteren Standorten möglich wären. Unter der Annahme, dass die beobachtete Dämpfung mit dem Alter auch für andere Standorte gilt, wird eine Funktion aufgestellt, die bei einem bekannten Trieblängenzuwachs des Terminaltriebes den Trieblängenzuwachs eines einjährigen Asttriebes schätzt. Da das potenzielle Trieblängenwachstum des Terminaltriebes aus dem Höhenwachstumsmodell von SILVA zur Verfügung steht, kann die Formel 9 über diesen Ansatz für eine breite Standortpalette in SILVA verallgemeinert werden. Die dazu benutzte Funktion (Formel 10) gibt dann das eigentliche Standortpotenzial vor.

 $L_A = \frac{L_T}{2.1077} \cdot e^{(-0,0101 \cdot Baumalter)}$ 3,1877 Formel 10  $L_A$  = Potenzielle Länge des Asttriebes in cm  $L_T$  = Potenzielle Länge des Terminaltriebes in cm Baumalter = Baumalter in Jahren

Das Bestimmtheitsmaß liegt bei  $R^2 = 0.2$ 

Die Formel 10 wird aus dem Akrotoniegrad, dem Verhältnis von Terminaltrieblänge zur Asttrieblänge des ersten Astes, hergeleitet. Dieser ändert sich jedoch mit dem Baumalter. Junge Fichten zeigen im Vergleich zu älteren Bäumen im Mittel einen etwa um das Dreifache höheren Akrotoniegrad. Diese Akrotonieänderung hat rundere, weniger spitze Kronen mit steigendem Baumalter zur Folge.

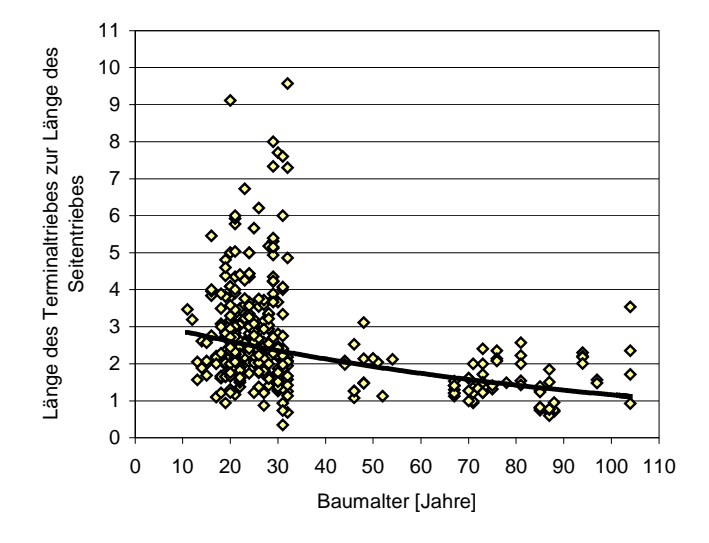

Grafisch ist der Zusammenhang in Abb. 15 veranschaulicht.

Abbildung 15: Akrotonieänderung über dem Baumalter

Aus Formel 10 wird in Verbindung mit dem Standort-Leistungsmodell in SILVA (KAHN 1994) und dem Baumalter ein Potenzial für den einen einjährigen Asttrieb berechnet. Das Baumalter wird aus der Höhenkurve in SILVA geschätzt, da SILVA bei der Wachstumsprognose der Baumgrößen altersunabhängig arbeitet und das Baumalter deshalb nicht aus SILVA zur Verfügung steht.

Die in Formel 9 dargestellte Modifikation des Standortpotenzials bei steigendem Astalter ergibt über eine Kombination mit Formel 10 ein altersgewogenes Standortpotenzial für den Astlängenzuwachs. Dies entspricht der in Abb. 13 A dargestellten ersten Stufe des potentialmodifyer-Ansatzes. Dieses alters- und standortspezifische Potenzial wird nun in der zweiten Stufe durch die konkurrenzbedingte Dämpfung des Wachstums nach Formel 11 modifiziert (vgl. Abb. 13 B).

*Konkurrenzdämpfung* = 
$$
(CI_{HEMS} + e_0)^{e_1} - (e_2 \cdot (CI_{HEMS} + e_0))
$$
 Formel 11

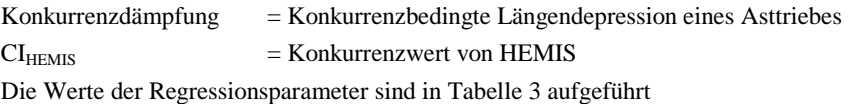

Werden schließlich die Formeln 9 bis 11 ineinander eingesetzt, so ergibt sich ein Modell, das den jährlichen Astlängenzuwachs in Abhängigkeit vom Standort, Astalter, Baumalter und von der Konkurrenzsituation nachbildet.

Formel 12 zeigt das komplette Modell.

Formel 12

$$
\Delta L_{\scriptscriptstyle{As1}} = a \cdot \frac{L_{\scriptscriptstyle{T}}}{d_{\scriptscriptstyle{0}}} \cdot e^{-d1-Baumalter} + b \cdot \frac{L_{\scriptscriptstyle{T}}}{d_{\scriptscriptstyle{0}}} \cdot e^{-d1-Baumalter} \cdot e^{\left(\frac{-1}{c}(Asvalter-1)\right)} \cdot (CI_{\scriptscriptstyle{HEMIS}} + e_{\scriptscriptstyle{0}})^{e_{\scriptscriptstyle{1}}} - (e_{\scriptscriptstyle{2}} \cdot (CI_{\scriptscriptstyle{HEMIS}} + e_{\scriptscriptstyle{0}}))
$$

 $\Delta L_{\text{Ast}}$  = jährlicher Asttrieblängenzuwachs in cm  $L_T$  = Potenzielle Länge des Terminaltriebes in cm<br>Baumalter = Baumalter in Jahren  $=$  Baumalter in Jahren  $\text{A}$ stalter  $\qquad \qquad = \text{A}$ stalter in Jahren  $=$  Eulersche Zahl  $CI<sub>HEMIS</sub>$  = Konkurrenzwert berechnet nach dem HEMIS-Agorithmus

Die Regressionsparameter sind in Tabelle 3 aufgeführt.

# Tabelle 3: Modellparameter des Astlängenzuwachsmodells nach Formel 12

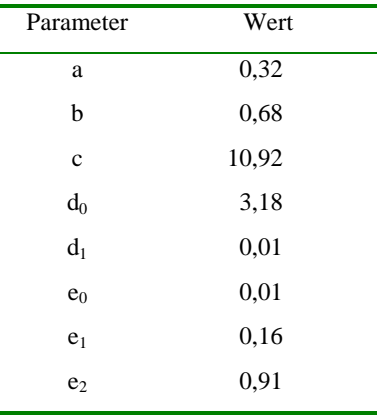

Das erstellte Modell ist anhand von Daten aus den Fichten-Pflanzabstands- und Durchforstungs-Versuchen Zusmarshausen 603 und 604 parametrisiert. Dort wurden im April 2001 auf vier unterschiedlich stark durchforsteten Parzellen 17 Fichten mit einem Alter von 36 Jahren gefällt. Nach der Fällung wurden die Trieblängen jeweils eines Astes pro Quirl sowie die des Terminaltriebes gemessen. Eine detaillierte Beschreibung der Messungen und Ergebnisse findet sich bei LOHER (2002). Über eine räumliche Rekonstruktion des Bestandes wurden mit dem HEMIS-Algorithmus Konkurrenzwerte (CI<sub>HEMIS</sub>) für jeden Ast

in Abhängigkeit von dessen räumlicher Lage am Baum und im Bestand ermittelt, welche die Parametrisierungsgrundlage für das Astlängenzuwachsmodell bilden. Zur Parametrisierung wurden ausschließlich die Asttriebe der letzten drei Jahre herangezogen, um eine hohe Korrelation zu der berechneten Konkurrenzsituation zu gewährleisten. Insgesamt stand ein Datensatz von 537 Trieblängen mit den entsprechenden Konkurrenzwerten zur Verfügung. Die Regressionsparameter des Modells nach Formel 12 sind in Tabelle 3 zusammengefasst. Das Bestimmtheitsmaß erreicht  $R^2 = 0.43$  und liegt für ein Zuwachsmodell im zufriedenstellenden Rahmen.

In den Abbildungen 16 und 17 sind die Residuen über den vorhergesagten Werten bzw. die Modellanpassung des Gesamtmodells dargestellt. Ein weiterer Test der Residuen zeigte eine annähernde Normalverteilung. In Abbildung 17 wird auch deutlich, dass das Modell im nahezu konkurrenzfreien Bereich ein geringeres Trieblängenwachstum vorhersagt als bei geringer Konkurrenz (CI<sub>HEMIS</sub> von 0,2). Dies entspricht den Beobachtungen, dass geringe Konkurrenz das Längenwachstum von Ästen etwas fördert. Bei der Simulation bildet ein weiteres Modell die beobachtete Reststreuung in einem stochastischen Prozess nach, wobei auch der heteroskedastischen Residuenverteilung Rechnung getragen wird.

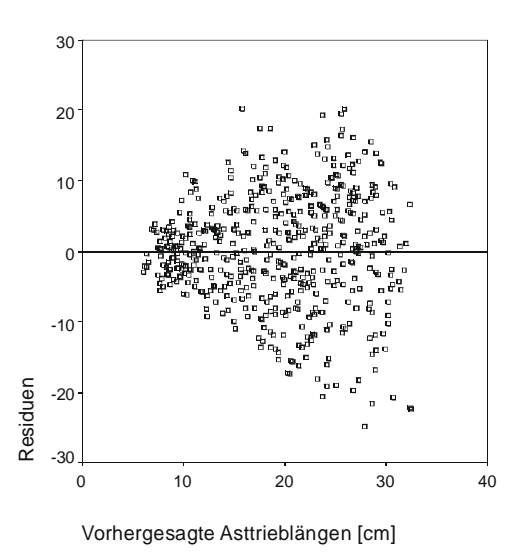

Abbildung 16: Residuen über den vorhergesagten Werten

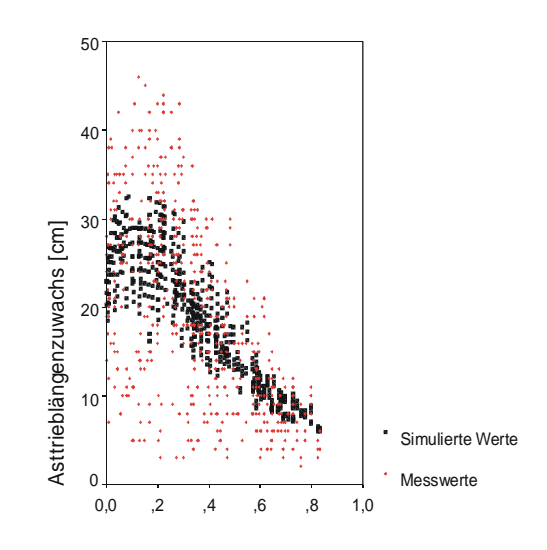

HEMIS-Konkurrenzwert Abbildung 17 : Modellanpassung des Astlängenzuwachsmodells

## Zusammenfassung und Ausblick

Zwei Modelle zur Nachbildung qualitätsrelevanter Holzmerkmale im einzelbaumorientierten, distanzbezogenen Waldwachstumssimulator SILVA werden beschrieben. Beide befassen sich mit Aspekten der Beschreibung der Holzqualität der Fichte (Picea abies (L.) KARST.), die als wirtschaftlich wichtigste Baumart in Deutschland für die Modellierung ausgewählt wurde.

Das erste dargestellte Modell dient zur Simulation der Ausbreitung von wurzelbürtiger Rotfäule im Stamm "RAM". Es beschreibt alle bei der Rundholzsortierung relevanten Kriterien einer durch *Heterobasidion annosum* (Fr.) Bref. verursachten Fäule. Es lässt Aussagen über die Fäuleausdehnung im Stamm sowie den Fäulegrad zu und gibt erste Hinweise über die Effekte eines Fäulebefalls auf das Durchmesser- und Höhenwachstum eines Baumes.

Das zweite vorgestellte Modell namens "AMOK" beschreibt die Astentwicklung in Abhängigkeit von der Konkurrenz. Dabei wird der neu entwickelte Algorithmus "HEMIS" benutzt, um räumlich differenzierte Konkurrenzwerte bereitzustellen und ihre Auswirkungen auf die Kronenund Astentwicklung nachzubilden.

Ein geometrisches Modell zur Nachbildung plastischer Kronenformen und ein Modell zur dynamischen Fortschreibung der Kronenform und der Astlängen wird vorgestellt. Es basiert auf einem potential-modifyer-Ansatz und schätzt den Astlängenzuwachs in Abhängigkeit vom Standort, vom Baum- und Astalter sowie von der Konkurrenz. Das Astlängenzuwachsmodell bildet den Kern des Astmodells AMOK. Im Zusammenspiel mit den übrigen Modellkomponenten ermöglicht es die Simulation der dreidimensionalen Aststruktur der Fichte als Ergebnis der waldbaulichen Behandlung und der daraus folgenden Konkurrenzsituation.

In das Astmodell sind alle für die Rundholzsortierung bedeutenden Astparameter integriert. Zusammen mit den Ergebnissen der Rotfäulesimulation werden die beiden ausschlaggebenden Holzmerkmale der Rundholzsortierung von Fichtenholz nachgebildet, die über eine

 $1<sup>9</sup>$ 

computergestützte Qualitätssortierung nach gängigen Rundholznormen in SILVA bewertet werden können.

Damit ist ein erster wichtiger Schritt zu einer Erweiterung der Aussagefähigkeit des Waldwachstumssimulators getan. Erst durch die Berücksichtung der Holzqualität werden die Auswirkungen der waldbaulichen Behandlung auf die Qualität des erzeugten Rundholzes simulierbar. Waldbauliche Behandlungskonzepte lassen sich dadurch umfassender beurteilen als durch eine reine Bewertung nach dem erzeugten Holzvolumen. Mögliche Handlungsalternativen mit ihren Folgen in der forstlichen Planung werden dadurch vergleichbar und können zur Entscheidungsunterstützung herangezogen werden.

Im nächsten Schritt der Modellentwicklung gilt es, die erstellten Modelle zu evaluieren, vollständig zu implementieren und weiter zu verbessern. Ein Augenmerk muss dabei auf eine weitere Implementation von Rückkopplungseffekten der Holzmodelle auf das Baumwachstum und die Behandlungssteuerung im Simulator gelegt werden, wie z. B. die Berücksichtigung der Holzqualität in den Durchforstungsalgorithmen. Weiterhin muss die Integration weiterer Baumarten und Holzqualitätsmodelle angestrebt werden, um das Aussagespektrum von der Rundholzqualität auf die Simulation der inneren Holzqualität ausbauen zu können. An Holzqualitätsmodellen zur Nachbildung der Rohdichte, des Faserwinkels und des Auftretens von Harzgallen wird in diesem Zusammenhang gearbeitet. Der vorgestellte räumliche Modellansatz ermöglicht eine solche Erweiterbarkeit des Waldwachstumssimulators SILVA und stellt damit einen Modellrahmen für weitere Entwicklungen zur Verfügung.

#### Danksagung:

Mein Dank gilt der Forschungsanstalt für Waldökologie und Forstwirtschaft Rheinland-Pfalz und dem Kuratorium der Bayerischen Landesanstalt für Wald und Forstwirtschaft, die über die Finanzierung von Projekten zum Thema "Holzqualitätsmodellierung" diese Arbeit ermöglichten.

#### Literatur:

- BENDZ-HELLGREN, M. und STENLID, J., 1997: Decreased volume growth of Picea abies in response to Heterobasidion annosum infection. Canadian Journal of Forest Science, 27, 1519–1524.
- BIBER, P., 1996: Konstruktion eines einzelbaumorientierten Wachstumssimulators für Fichten-Buchen-Mischbestände im Solling. Berichte des Forschungszentrums Waldökosysteme, Reihe A, 142, 252 S.
- BIBER, P., MOSHAMMER, R. und PRETZSCH, H. 2001: Prognose des Fichten (Picea abies)-Starkholzaufkommens auf der Basis von Inventurdaten. Kongressbericht zur 60. Jahrestagung des Deutschen Forstvereins, Dresden, 20.9.-23.9.2001, S. 275–284.
- DIMITRI, L., 1980: Untersuchungen über die Widerstandsfähigkeit der Fichte (Picea abies KARST.) gegenüber dem Wurzelschwamm Fomes annosus (FR.) COOKE., Schriften aus der Forstlichen Versuchsanstalt Göttingen und der Niedersächsischen Forstlichen Versuchsanstalt, 66, 1–126.
- HAARS, A., CHET, I. und HÜTTERMANN, A., 1981: Effect of phenolic compounds and tannin on growth and laccase activity of Fomes annosus. European Journal of Forest Pathology, 11, 67–76.
- HOULLIER, F., J.-M. LEBAN und COLIN, F., 1994: Linking growth modelling to timber quality assessment for Norway spruce. Forest Ecology and Management, 74, 91–102.
- KAHN, M., 1994: Modellierung der Höhenentwicklung ausgewählter Baumarten in Abhängigkeit vom Standort. Forstliche Forschungsberichte München, 141, 221 S.
- KATÓ. F., 1967a: Auftreten und Bedeutung des Wurzelschwammes (Fomes annosus [FR.] COOKE) in Fichtenbeständen Niedersachsens. In: Zycha, H. und Kató, F., 1967: Untersuchungen über die Rotfäule der Fichte. Schriftenreihe der Forstlichen Fakultät der Universität Göttingen, 39, 33–120.
- KATÓ, F., 1967b: Beitrag zur Beurteilung einzelner schwerwiegender Probleme der Fichtenrotfäule. Forstwissenschaftliches Centralblatt 6, 348–369.
- LÄSSIG, R., 1991: Zum Wachstum von Fichtensolitären [Picea abies (L.) KARST.] in Südwestdeutschland. Dissertation an der Forstwissenschaftlichen Fakultät der Albert-Ludwigs-Universität, Freiburg im Breisgau, 136 S.
- LEMIEUX, H. und BEAUDOIN, M., 1999: Modelling the sawing and grading of boards while considering knots. In: NEPVEU, G. (Ed.): Proceedings of the third IUFRO-workshop on the "Connection between Silviculture and Wood Quality through Modelling Approaches and Simulation Software", La Londe-Les-Maures, France, September 5-12, 410–416.
- LOHER, F., 2002: Einfluss der Konkurrenz auf Krone, Stamm und Wurzel der Fichte (Picea abies ([L.] KARST.). Diplomarbeit an der Studienfakultät für Ressourcenmanagement und Forstwissenschaft der Technischen Universität München, 90 S.
- MÜLLER, F., 2002: Modellierung von Sturm-, Schnee- und Rotfäulerisiko in Fichtenbeständen auf Einzelbaumebene. Dissertation an der Technischen Universität München, 172 S.
- NAGEL, J., 1999: Konzeptionelle Überlegungen zum schrittweisen Aufbau eines waldwachstumskundlichen Simulationssystems für Nordwestdeutschland. Schriften aus der Forstlichen Fakultät der Universität Göttingen und der Niedersächsischen Forstlichen Versuchsanstalt, Band 128, J. D. Sauerländer's Verlag, Frankfurt am Main, 122 S.
- VON PECHMANN, H., VON AUFSESS, H. und REHFUESS, K.-E., 1973: Ursachen und Ausmaß von Stammfäulen in Fichtenbeständen auf verschiedenen Standorten. Forstwissenschaftliches Centralblatt, 92, 68–89.
- PRETZSCH, H, 2001: Modellierung des Waldwachstums, Parey-Verlag, Berlin, 341 S.
- PRETZSCH, H., KAHN, M. und ĎURSKÝ, J., 1998. Zur Verwendung von Stichprobendaten für die Entwicklungsprognose und die Nutzungsplanung. Allg. Forstzeitschrift, 25: 1552–1558.
- PRETZSCH, H., BIBER, P. und ĎURSKÝ, J. 2002: The single tree-based stand Simulator SILVA: construction, application and evaluation. Forest Ecology and Management 162 (2002), vi.
- REHFUESS, K. E., 1969: Ernährungszustand und Kernfäulebefall älterer Fichtenbestände auf der Schwäbischen Alb. Mitteilungen des Vereins für Forstliche Standortskunde und Forstpflanzenzüchtung, 19, 6–18.
- REHFUESS, K. E., 1973: Kernfäulebefall und Ernährungszustand älterer Fichtenbestände (Picea abies KARST.) im Wuchsgebiet "Baar-Wutach". Mitteilungen des Vereins für Forstliche Standortskunde und Forstpflanzenzüchtung, 22, 9–26.
- SCHMIDT, M., 2001: Prognosemodelle für ausgewählte Holzqualitätsmerkmale wichtiger Baumarten. Dissertation an der Georg-August-Universität Göttingen, 302 S.
- SCHÖNHAR, S. 1969: Untersuchungen über das Vorkommen von Rotfäulepilzen in Fichtenbeständen der schwäbischen Alb. Mitteilungen des Vereins für forstliche Standortskunde und Forstpflanzenzüchtung, 19, 20–28.
- SCHUMACHER, P., RITTER, U., SCHULZ, H. und WEGENER, G., 1997: Qualitätssortierung von Fichtenstammholz nach dem Europäischen Normentwurf prEN 1927-1 (1). Holz-Zentralblatt, 123 (74), 1137–1138.
- SEIFERT, T., 1999a: Modelling wood quality of Norway spruce (Picea abies) depending on silvicultural treatment. In: NEPVEU, G.: Proceedings of the Third IUFRO-Workshop on the Connection between Silviculture and Wood Quality through Modelling Approaches and Simulation Software. IUFRO WP S5.01-04, La Londe-Les Maures, Frankreich, 5-12 September 1999, 534–540.
- SEIFERT, T., 1999b: Modellierung des Astwachstums der Fichte [Picea abies (L.) KARST.] ein konkurrenzsensitiver Ansatz. In: SABOROSWKI, J. und SLOBODA, B. (Hrsg.): Tagungsband der Sektion Forstliche Biometrie und Informatik im Deutschen Verband Forstlicher Versuchsanstalten, Göttingen, 29. September – 1. Oktober, 1999, 200–212.
- SHAIN, L., 1971: The response of sapwood of Norway spruce to infection by *Fomes annosus*. Phytopathology, 61, 301–307.
- STENLID, J. und REDFERN, D. B., 1998: Spread within the Tree and Stand. In: WOODWARD, S., STENLID, J., KARJALAINEN, R. und HÜTTERMANN, A. (Eds.) 1998: *Heterobasidion annosum* - Biology, Ecology, Impact and Control. Wallingford: CABI, 125–141.
- TODOROKI, C. L., 1990: AUTOSAW system for sawing simulation. New Zealand Journal of Forestry Science, 20 (3), 332-348.
- WERNER, H., 1971: Untersuchungen über die Einflüsse des Standorts und der Bestandesverhältnisse auf die Rotfäule (Kernfäule) in Fichtenbeständen der Mittleren Alb. Mitteilungen des Vereins für Forstliche Standortskunde und Forstpflanzenzüchtung, 20, 9–49.
- WERNER, H., 1973: Untersuchungen über die Einflüsse des Standorts und der Bestandesverhältnisse auf die Rotfäule (Kernfäule) in Fichtenbeständen der Ostalb. Mitteilungen des Vereins für Forstliche Standortskunde und Forstpflanzenzüchtung, 22, 27–64.
- ZYCHA, H., 1967: Die Beurteilung des Rotfäulebefalls in Fichtenbeständen. In: Zycha, H. und Kató, F., 1967: Untersuchungen über die Rotfäule der Fichte. Schriftenreihe der Forstlichen Fakultät der Universität Göttingen, 39, 1–31.
- ZYCHA, H. und DIMITRI, L., 1968: Ausmaß und Ursache der Kernfäule in einer Fichtenprobefläche in Reinhausen (Niedersachsen). Forstwissenschaftliches Centralblatt, 87, 331– 341.
- ZYCHA, H., DIMITRI, L. und KLIEFOTH, R., 1970: Ergebnis objektiver Messungen der durch Fomes annosus verursachten Rotfäule in Fichtenbeständen. Allgemeine Forst- und Jagdzeitung, 141 (4), 66–73.